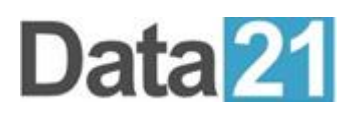

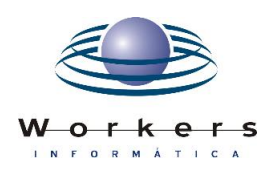

# **Informativo ZIP/390 MP Setembro | 2023**

Ajustes para obtenção de desempenho aprimorado da solução ZIP/390 MP

É possível aplicar ajustes nas configurações do ZIP/390 MP de forma **a aprimorar o desempenho e melhorar a eficiência da CPU**, através de ciclos de trabalho mais rápidos no z/OS. Os clientes que já implementaram esses recursos perceberam **reduções de até 50% no uso de CPU**.

Apesar do conhecido suporte zIIP e zEDC do ZIP/390 MP, a capacidade da solução em ajustar dinamicamente os buffers de I/O pode e deve ser mais explorado pelos usuários. Ao aumentar o número de buffers de entrada de 4 (padrão) para 16 ou 20, os clientes relatam uma redução significativa nos tempos gerais de execução. Tal alteração pode ser feita com o parâmetro **'INCP'** do ZIP/390 MP. Além disso, os parâmetros como **o 'CRCMODE' e 'CRCMODEHW' da versão mais atual do ZIP/390 MP** permitem a transferência do processamento CRC para o processo mais rápido proporcionado pelo zEDC da IBM.

**- Guia do usuário do ZIP/390 MP que orienta os ajustes nas configurações:**

--------------------------------------------------------------------------------------------------------------

#### **INCP**

*Descrição:* O parâmetro INCP especifica o valor NCP para entrada (IFILE). NCP é um subparâmetro do parâmetro DCB na instrução JCL DD. Utilizado para alterar dinamicamente o número de buffers de entrada para conjuntos de dados ZOS. NCP="4" é o padrão. NCP="99" é o limite máximo.

**SINTAXE:** INCP=n

**EXEMPLO:** INCP=16

**Parâmetros relacionados** NCP **ONCP** 

--------------------------------------------------------------------------------------------------------------

### **ONCP**

*Descrição***:** O parâmetro ONCP especifica o valor NCP para saída (OFILE). NCP é um subparâmetro do parâmetro DCB na instrução JCL DD. Utilizado para alterar dinamicamente o número de buffers de saída para conjuntos de dados ZOS. NCP="4" é o padrão. NCP="99" é o limite máximo.

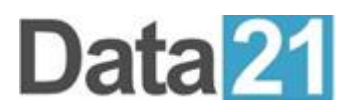

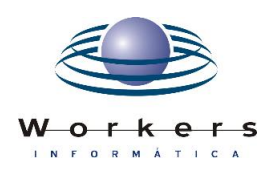

#### **SINTAXE:** ONCP=n

**EXEMPLO:** ONCP=8

**Parâmetros relacionados NCP INCP** 

--------------------------------------------------------------------------------------------------------------

### **CRCMODE**

*Descrição***:** O parâmetro CRCMODE="" especifica onde as funções CRC são processadas internamente. O padrão é ZIIP.

**SINTAXE:** CRCMODE=ZIIP|ZEDC|GZEDC|R6

**EXEMPLO:** MODOCRC=ZEDC

**Parâmetros relacionados** ZEDC ZIIP

--------------------------------------------------------------------------------------------------------------

### **CRCMODEHW**

*Descrição***:** CRCMODEHW=Y é usado para executar o processamento CRC com o hardware ZEDC da IBM. Se ZEDC="Y" e CRCMODEHW="Y" forem especificados, resultará CRCMODE="GZEDC" para o parâmetro ACTIONS.

ACTION="ZIP" e ACTION="GZIP" são as únicas ações suportadas no momento. CRCMODEHW="N" é o padrão.

**SINTAXE:** CRCMODEHW=Y|N

**EXEMPLO:** CRCMODEHW=Y

--------------------------------------------------------------------------------------------------------------

### **ZEDC**

*Descrição***:** ZEDC=Y usa o recurso de aceleração zEnterprise Data Compression (zEDC) da IBM, permitindo a compactação/descompactação de dados baseada em hardware. Ele foi projetado para alto desempenho e baixa latência de compactação, reduzindo o uso do processador, otimizando o desempenho de tarefas relacionadas à compactação, melhorando o uso do disco e a troca de dados entre plataformas. O zEDC foi adicionado como um aprimoramento ao IBM z/OS V2.1.

**SINTAXE:** ZEDC=Y|N

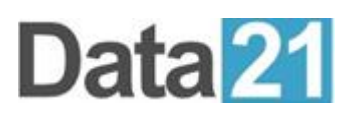

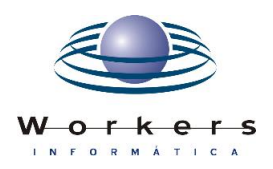

## **ZIIP**

*Descrição***:** O parâmetro ZIIP permite executar rotinas de compactação e criptografia do ZIP/390 em um processador zIIP especial. O System z Integrated Information Processor (zIIP) é um processador de finalidade especial que permite aliviar os processadores centrais (CPs) do mainframe das cargas de trabalho do z/OS. Para utiliza tal recurso, o LOADLIB deve ser autorizado pela APF.

--------------------------------------------------------------------------------------------------------------

**Nota:** Caso esteja chamando PGM="D21ZIP" de outro programa, esse programa também deverá ser autorizado por APF.

**SINTAXE:** ZIIP=Y|N

**Nota**: Solicite **[AQUI](https://www.workers.com.br/contato)** a versão mais recente do ZIP/390 MP (versão 6.9.9s-25) – release de 30 de agosto de 2023.